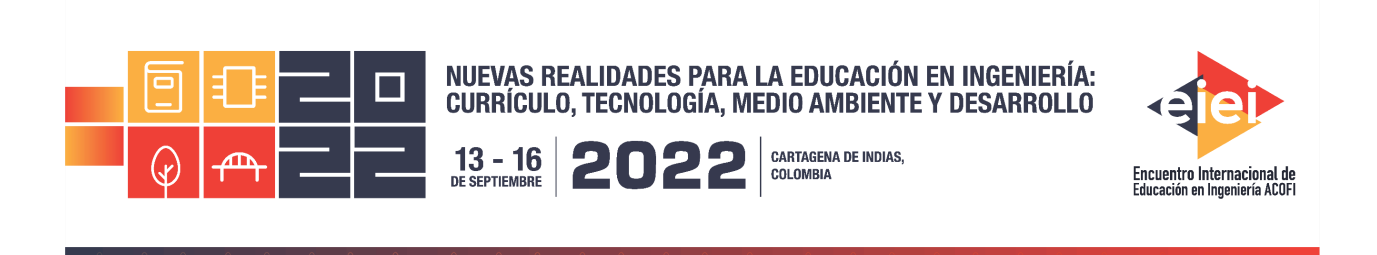

# **Determinación de las funciones características de flexión de concreto compuesto utilizando los software GeoGebra y SolidWorks en el contexto de las ciencias básicas e ingeniería**

**Fernando Chávez Valdivia, Julio Acevedo Martínez, Alejandro Meza de Luna, Édgar Azael Gutiérrez Rodríguez, José Hernández Ruiz**

#### **Institución Tecnológico Nacional de México/ Instituto Tecnológico de Aguascalientes Aguascalientes, México**

#### **Resumen**

El trabajo de experiencia docente se expone una metodología para el análisis de pruebas destructivas de flexión con probetas rectangulares de concreto adicionando el compuesto con fibras de pet.

En la carrera de ingeniería mecánica, específicamente en las materias de estática, calculo vectorial, diseño mecánico, en el tema de análisis de materiales; en la actualidad se tienen nuevos retos en la educación, por lo que el docente debe de proponer invocaciones en su práctica aplicando metodologías de modelado matemático utilizando software libre y de licenciamiento. Estas metodologías pueden ser inéditas o propuestas por diversos autores (Carmona, 2014; 2016b), una actividad complementaria es el intercambio de ideas y proyectos con docentes de otras instituciones a nivel nacional e internacional, lo cual con lleva a una actualización en métodos procedimentales para las partes involucradas, evaluando las metodologías de modelado para su determinación y aplicación, lo que implica su validación en la práctica docente en las diversas asignaturas en donde se pretende aplicar antes de su utilización en forma masiva, posteriormente realizar un estudio de seguimiento para verificar sus resultados en forma práctica (campus viviente).

Todo esto con el fin de que el alumno esté relacionado con la aplicación de las diferentes asignaturas a problemáticas reales, motivando al estudiante a seguir una ruta de aprendizaje sinérgico lo que lo llevaría a una metodología de mejora continua, rompiendo los paradigmas de que la realidad no es posible llevarla a las aulas de las instituciones.

La primera actividad programada fue el presentar a los alumnos los conceptos básicos de esfuerzos de flexión en vigas simplemente apoyadas, temas a fines ya vistos en la materia en cuestión, se programaron pruebas de flexión de probetas de concreto (material compuesto) sometiéndolas a estas pruebas, tomando datos y video de las mismas, posteriormente, se utilizó el software de Geogebra, se procedió a graficar los datos, a realizar un análisis de ajuste de curva de los comportamientos de Fuerza – Deformación, esfuerzo – Deformación. A continuación, se relacionó el concepto de los esfuerzos con la función típica en su forma gráfica para establecer su deformación respecto a las cargas.

Finalmente se realiza una simulación con los parámetros utilizados en las pruebas reales en solidWorks obteniendo los resultados, se analizaron los resultados de la prueba con los resultados de la simulación, comprobando que no se tienen diferencias significativas entre la simulación con las pruebas reales por lo que se puede validar las funciones características de las pruebas, para posteriores análisis.

**Palabras clave**: modelación matemática; Geogebra; SolidWorks

#### *Abstract*

*The teaching experience work presents a methodology for the analysis of destructive bending tests with rectangular concrete specimens adding the compound with pet fibers.*

*In the mechanical engineering career, specifically in the subjects of statics, vectorial calculation, mechanical design, in the subject of material analysis; Today there are new challenges in education, so teachers must propose invocations in their practice by applying mathematical modeling methodologies using free and licensed software. These methodologies can be unpublished or proposed by various authors (Carmona, 2014; 2016b), a complementary activity is the exchange of ideas and projects with teachers from other institutions at the national and international level,*  which leads to an update in procedural methods for the parties involved, evaluating the modeling *methodologies for its determination and application, which implies its validation in the teaching practice in the various subjects where it is intended to be applied before its massive use, later carrying out a follow-up study to verify its results in practical form (living campus).*

*All this in order for the student to be related to the application of the different subjects to real problems, motivating the student to follow a synergistic learning path which would lead to a methodology of continuous improvement, breaking the paradigms that reality it is not possible to take it to the classrooms of the institutions.*

*The first programmed activity was to present to the students the basic concepts of bending stresses*  in simply supported beams, topics already seen in the matter in question, bending tests of concrete *specimens (composite material) were programmed, subjecting them to these tests , taking data* 

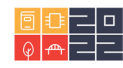

*and video of them, later, the Geogebra software was used, the data was graphed, and a curve fitting analysis of the behaviors of Force - Deformation, effort - Deformation was performed. Next, the concept of efforts was related to the typical function in its graphic form to establish its deformation with respect to loads.*

*Finally, a simulation is performed with the parameters used in the real tests in SolidWorks, obtaining the results, the test results were analyzed with the simulation results, verifying that there are no significant differences between the simulation and the real tests, so the characteristic functions of the tests can be validated for later analysis.*

*Keywords: mathematical modeling; Geogebra; SolidWorks*

## **1. Introducción**

Actualmente encontramos nuevos retos en la educación y en la forma de vida, por lo que el docente debe de innovar en su práctica aplicando nuevas metodologías utilizando las tic´s como herramienta habitual, el uso de los modelos híbridos de asistencia a las prácticas de los alumnos, la aplicación del modelado matemático utilizando software, estas metodologías pueden ser inéditas o propuestas por diversos autores (Carmona, 2014; 2016b),para Tamayo (2006) "Las representaciones semióticas hacen referencia a todas aquellas construcciones de sistemas de expresión y representaciones que pueden incluir diferentes sistemas de escritura, como números, notaciones simbólicas, representaciones tridimensionales, gráficas, redes, diagramas, esquemas, etc. Cumplen funciones de comunicación, expresión, objetivación y tratamiento".

Para mejorar la comprensión de los conceptos matemáticos, se emplean representaciones que permiten la asimilación de las estructuras complejas, lo que implica desde una perspectiva cognitiva, que para la total comprensión de las nociones matemáticas es preciso emplear y coordinar más de un sistema de representación (Macías,2014).

Vicente Carrión, establece "Obsérvese que no se habla de visualizar un diagrama, sino de visualizar un concepto o problema. Esto último significa formar una imagen mental del diagrama; una buena observación de un problema significa entenderlo específicamente". La visualización en matemáticas es un proceso de formación de imágenes en este caso en particular, con la ayuda de tecnología, utilizarla con efectividad para la comprensión de las nociones matemáticas (Carrión, 1999).

Cuando el alumno adquiere los conceptos a través de registros visuales, es capaz de manipularlos a través de un razonamiento puramente matemático, ya que establece la comprensión de imágenes, con el proceso cognitivo de los conceptos matemáticos inmersos. Esto con el fin de que el alumno esté relacionado con la aplicación de las diferentes asignaturas a problemáticas reales, lo cual se establece en los diferentes programas de su carrera.

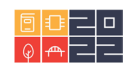

Este trabajo pretende establecer alternativas para el estudio de materiales reciclados, específicamente con el pet el compuesto de los envases de bebidas. Considerando la alternativa del uso de tiras de este material (pet) como refuerzo en el comportamiento mecánico del concreto.

El concreto en la construcción es de amplio uso esto debido a la facilidad para conseguir los materiales que lo conforman, su versatilidad, durabilidad (da silva F.M 2015). Se ha reportado que el concreto tiene una baja resistencia mecánica a la tensión, el cual es uno de sus principales problemas. De acuerdo con (Alcocer 2006) grietas aleatorias aparecen en el concreto cuando una carga supera su resistencia, las grietas comúnmente son controladas con técnicas de refuerzo por varillas y/o fibras de diferentes materiales. Otro problema que se ha detectado en el concreto es la falla por la repetición de las cargas que se conoce como fatiga, la cual se manifiesta en agrietamiento, es por esta razón la importancia del estudio matemático del comportamiento del concreto.

El Concreto Reforzado con fibras, es una de las innovaciones más relevantes en el campo de los concretos su uso está avanzando, debido a las nuevas tendencias constructivas, al diseño la fabricación de nuevas fibras que ofrecen a los proyectos beneficios tanto técnicos como económicos. La ventaja de las fibras en el concreto es el incremento de la tenacidad, de la resistencia al impacto después de curado, en el control de la contracción plástica, en estado fresco. Adicionalmente, controla la aparición de fisuras durante la vida útil del elemento y brinda mayor resistencia a la fatiga.

El proceso de mezcla debe ser bajo la norma ASTM C 94 o equivalente. La colación se puede hacer con un equipo vibrador interno o externo estándar para una mejor compresión. La mezcla, colación y compresión son similares a las recomendadas para concreto reforzado con fibras de acero, vidrio o plástico. Sin embargo, este material de construcción relativamente nuevo requiere un cuidado especial para no afectar sus propiedades. (Alvarado, 2002)

# **2. Metodología**

El software permite modelar y manipular expresiones matemáticas, utilizando datos de las pruebas realizadas. Es una de las herramientas que actualmente facilitan los cálculos en la ingeniería; en la educación, el uso de los software´s tiene entre otras características particulares, la posibilidad de aplicación de la estadística, con las diferentes herramientas con las que se cuenta para realizar ajustes de curva en sus varias opciones de regresión, así como la posibilidad de realizar análisis de las funciones representadas, de esta manera se innova el proceso cognitivo al aplicar los conceptos con diferentes tipos de gráficos.

La secuencia didáctica que se propone se llevó a cabo en el Instituto Tecnológico de Aguascalientes con alumnos de noveno semestre de la carrera de ingeniería mecánica, en la materia de residencias profesionales que está formada por las etapas que se describen a continuación:

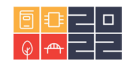

Determinación de las funciones características de flexión de concreto compuesto utilizando los software GeoGebra y SolidWorks en el contexto de las ciencias básicas e ingeniería

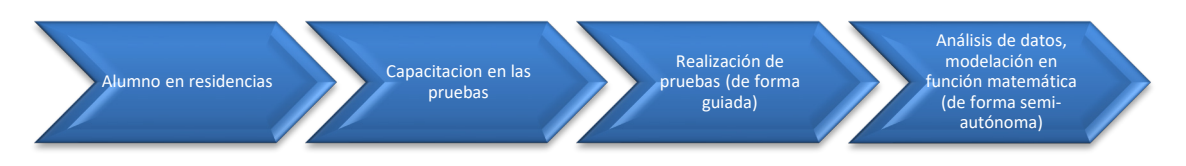

- Alumnos acuden a convocatoria de residencias, en la cual se expone las actividades a realizar. Aplicación de encuesta. (Se evalúan competencias previas de la matemática inmersa en la mecánica de materiales y del nivel de uso de software Geogebra).
- Capacitación sobre el manejo de la maquina universal, dando énfasis en los protocolos de salud, de seguridad en el uso de los equipos de laboratorio, procedimientos de las pruebas a realizar, de elaboración de ítems a ensayar (Se abordarán las competencias de la materia de mecánica de materiales, los conceptos de cálculo y estadística).
- Realizar las pruebas establecidas, registro de datos en formato establecido y toma de video de cada una de las pruebas.
- Análisis de datos de pruebas en Geogebra: determinación del modelo matemático que mejor represente el comportamiento del material en la prueba.
- Realizar una simulación de la prueba en el software solidWorks con los parámetros determinados.
- Comparar los resultados de la prueba de flexión con la simulación de solidWorks.
- Conclusión.

## **Desarrollo del método**

Para los alumnos que se incorporan al programa de residencias de la carrera de ingeniería mecánica, e involucrados en la realización de las pruebas de resistencia del concreto compuesto, se les aplicó una encuesta sobre el conocimiento de las matemáticas, conceptos de cálculo, estadística y la materia de mecánica de materiales, esto con la finalidad de conocer el dominio y capacitación de las competencias adquiridas en semestres anteriores, así como los software, que utilizan.

El análisis de los datos en los software Geogebra y SolidWorks está inmersa la aplicación de los conceptos matemáticos vistos en las materias de cálculo y estadística.

Stewart, Redlin y Watson (2001) definen: Una función *f* de la forma *f(x)=m x + b* se llama *función línea*, porque su gráfica es de la ecuación y = m x+ b, que representa una recta con pendiente m, y ordenada al origen b.

También se define la función lineal a partir de puntos colineales o de la proporcionalidad.

Se llama función de proporcionalidad directa a toda aquella en la que la variable dependiente (y) se obtiene multiplicando (x) por un valor constante. Este tipo de función tiene como expresión la forma:

 $y = m \cdot x$ 

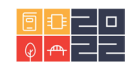

Para soto (2011)" varios puntos son colineales cuando están sobre una misma recta". Esta definición nos hace referencia a la proporcionalidad de segmentos definidos por puntos colineales, como se muestra en la figura 1. En ella se hace referencia a que la razón entre los catetos ∆y y ∆ de un triángulo rectángulo formado por dos puntos cualesquiera sobre la recta P1P2, es constante. Por lo tanto  $\frac{\Delta y}{\Delta x} = c$  donde *c* es una constante figura 1.

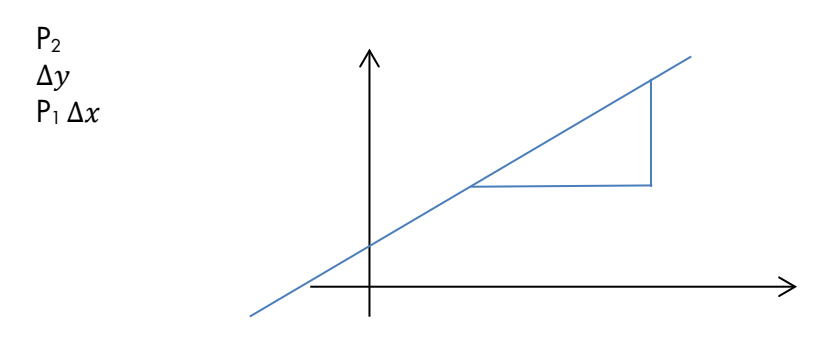

Figura 1. Referencia de proporcionalidad

En la figura 2 se muestra la prueba de flexión de la probeta en la máquina universal de 60 toneladas, del laboratorio de la carrera de ingeniería metal-mecánica donde observa a los alumnos realizando la secuencia, con asesoría del profesor encargado.

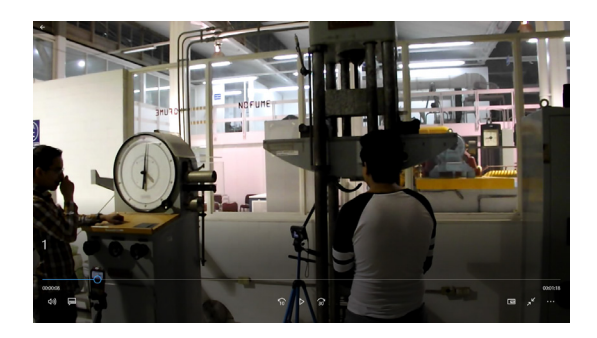

Fig. 2 prueba de flexión en máquina universal de 60 toneladas.

#### **3. Resultados**

Al realizar los ensayos de las probetas a flexión en la maquina universal de 60 toneladas, los alumnos registran los datos respecto de la deformación en los formatos establecidos, como el mostrado en la figura 3, donde se muestra un concentrado de las dos probetas sometidas a los ensayos, con su identificación ID52 e ID53, estas pruebas fueron seleccionadas de manera aleatoria del total de lote de las pruebas de flexión.

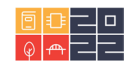

| C CSTR rea                          |                                       |                   | <b>Ensayo de Flexión JCI</b>               |                                                |                                                |                  | <b>Carga</b> | <b>Def. ID 52</b> | Carga    | <b>Def. ID53</b> |
|-------------------------------------|---------------------------------------|-------------------|--------------------------------------------|------------------------------------------------|------------------------------------------------|------------------|--------------|-------------------|----------|------------------|
| <b>ID</b> Dosis                     | Largo 1<br>cm                         | Largo 2<br>cm     | Ancho 1<br>cm                              | Ancho 2 cm                                     | Alto I cm<br>Alto <sub>2</sub><br>cm           |                  | en Kg.       | Mil.              | en Kg.   | Mil.             |
| $\overline{\omega}$<br>5L<br>30     | $\underbrace{49.8}_{\text{SO 6}}$     | $\frac{50}{49.8}$ | $\frac{15.1}{15.3}$                        | 15.2<br>15.3                                   | $rac{15}{15}$<br>$\frac{15}{15}$               |                  | 0            | $\overline{0}$    | $\Omega$ | $\overline{0}$   |
| $\frac{561}{1D}$ Foto de<br>muestra | do<br>ruptura a<br>montada<br>extremo | máxima<br>kg      | Foto de<br>muestra<br>después de<br>ensayo | Foto de<br>acercamiento<br>de fibras<br>lado 1 | Foto de<br>acercamiento<br>de fibras<br>lado 2 |                  | 100          | 23                | 100      | 9                |
| 52<br>53<br>54                      | 23.7                                  | <b>ACC</b>        |                                            |                                                |                                                |                  | 200          | 26                | 200      | 13               |
|                                     | 52                                    | 1800              |                                            |                                                |                                                | $\sigma_{\rm v}$ | 300          | 29                | 300      | 15               |
| in.<br>$\circ$<br>$\overline{z}3$   | kg<br>$\circ$                         |                   | 53<br>in.<br>$\circ$                       | kg<br>$\circ$                                  | in.<br>$\circ$                                 |                  | 400          | 31                | 400      | 18               |
| 76<br>$rac{29}{3}$                  | loo<br>200<br>300                     |                   | 9<br>13<br>15                              | 100<br>200<br>300                              |                                                |                  | 500          | 33                | 500      | 19               |
| 33<br>35                            | <b>HOO</b><br>500<br>600              |                   | 18<br>19<br>20                             | 400<br>500<br>600                              |                                                |                  | 600          | 35                | 600      | 20               |
| 37<br>39<br>H <sub>1</sub>          | 700<br>COB<br>700                     |                   | $z\overline{z}$<br>2D<br>74                | 700<br>800<br>quo                              |                                                |                  | 700          | 37                | 700      | 22               |
| 43<br>HH                            | 1000<br>$\infty$<br>1200              |                   | 25<br>2C                                   | $k$ <sub>c</sub> $o$<br>lido                   |                                                |                  | 800          | 39                | 800      | 23               |
| A5<br>48<br>50                      | 1300<br><b>IADO</b>                   |                   | 23<br>28<br>30                             | 1200<br>1300<br><b>IAOO</b>                    |                                                |                  | 900          | 41                | 900      | 24               |
| 52<br>53<br>55                      | 1500<br>16 <sup>co</sup><br>UQF1      |                   | 31<br>32<br>33                             | 1500<br>600<br>1700                            |                                                |                  | 1000         | 43                | 1000     | 25               |
|                                     | 600<br>200                            |                   | 35                                         | 1800<br>1100                                   |                                                |                  | 1100         | 44                | 1100     | 26               |
|                                     | $\circ$<br>UHima conger 1700          |                   |                                            | 150<br>$\circ$<br>Uttimes cupes 1800           |                                                |                  | 1200         | 45                | 1200     | 27               |
|                                     |                                       |                   |                                            |                                                |                                                |                  | 1300         | 48                | 1300     | 28               |
|                                     |                                       |                   |                                            |                                                |                                                |                  | 1400         | 50                | 1400     | 30               |
|                                     |                                       |                   |                                            |                                                |                                                |                  | 1500         | 52                | 1500     | 31               |
|                                     |                                       |                   |                                            |                                                |                                                |                  | 1600         | 53                | 1600     | 32               |
|                                     |                                       |                   |                                            |                                                |                                                |                  | 1700         | 53                | 1700     | 33               |
|                                     |                                       | . .               |                                            |                                                |                                                |                  |              |                   | 1800     | 35               |

Figura 3 resultados de prueba.

La diferencia que se observa en los resultados de las deformaciones se debe a factores como el concreto utilizado, es decir, las condiciones de fraguado, condiciones de temperatura y humedad presentes, entre otras. Las muestras tienen la misma cantidad de fibras de pet. Lo antes expuesto es una de las razones principales que justifican la determinación de un modelo matemático que nos permita inferir resultados de comportamiento de este material en las pruebas de flexión.

En la figura 4 se observa el esquema de deformación, tema visto en mecánica de materiales.

$$
\delta = \frac{F \cdot L^3}{48 \cdot E \cdot I}; x = \frac{L}{2}
$$

Dónde:  $\delta$  = Deflexión  $F =$ Fuerza  $L =$  longitud  $E =$  Módulo de Young =Momento de Inercia

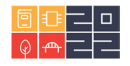

Curva de deflexión de una viga

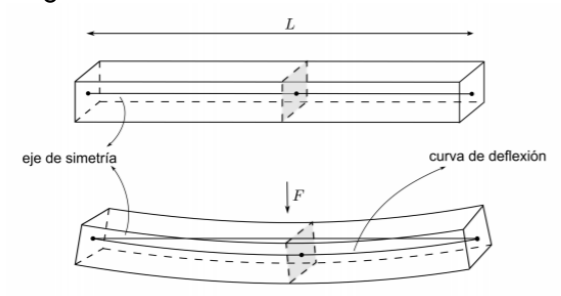

Fig.4 Elemento diferencial de volumen y deformación flexión normal. Tomado de David Roylance. (noviembre 30,2000).

En la figura 5 de observa una curva de carga desplazamiento característica del comportamiento de los materiales sometidos a la prueba de flexión.

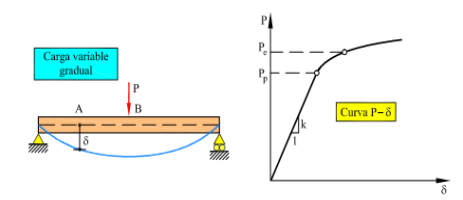

Fig.5 Experimento y curva carga desplazamiento.

Tomado de Miguel Cervera Ruiz, Elena Blanco Díaz. (Resistencia de Materiales ,2015).

A partir del registro de datos se procede a desarrollar el ajuste de curva en el software Geogebra, este proceso la actividad es dirigida por el docente, en la cual se hace énfasis en los conceptos de estadística para obtener la mejor regresión o modelo matemático. En la figura 6 se puede apreciar el ajuste en Geogebra de los datos obtenidos para la relación de Carga - Deformación real.

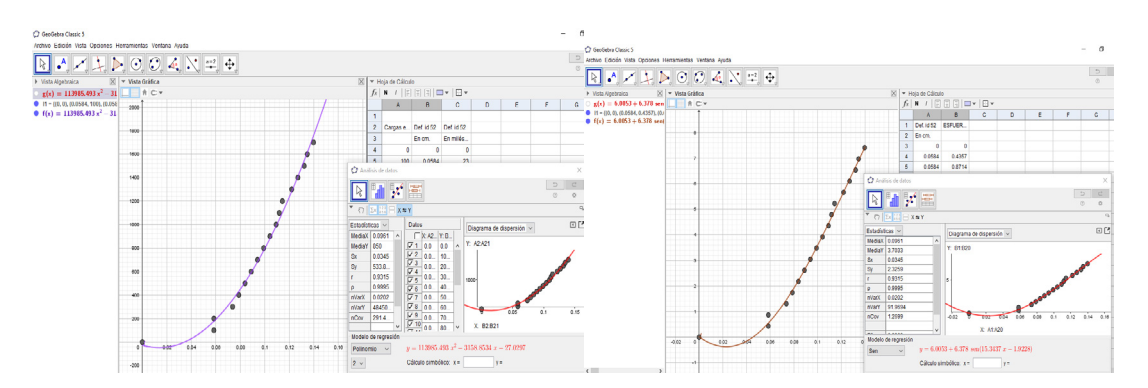

Figura 6. Carga – Deformación, esfuerzo -deformación id 52.

La siguiente actividad consistió en exponer los conceptos físicos presentes en la prueba destructiva a flexión de una probeta de concreto diseñada según la norma ASTM C293, la cual establece la sección transversal, así como el largo de la probeta además de definir el tipo de apoyo utilizado, así como la ubicación de la carga puntual según observamos en la Figura 7.

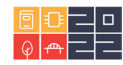

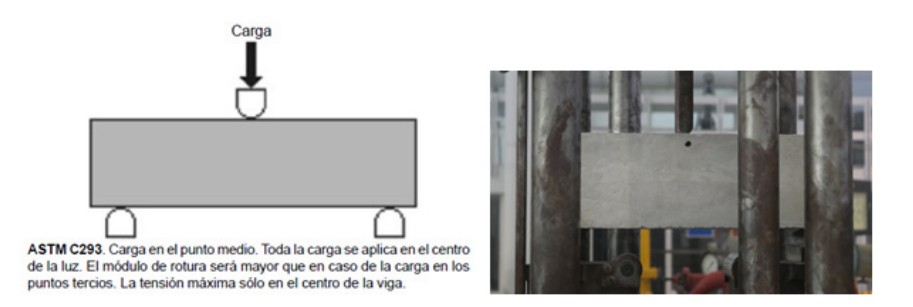

Figura 7. Prueba a Flexión

Conociendo las propiedades físicas del concreto compuesto (Modulo de Elasticidad, Densidad y Coeficiente de Poisson) y la función de Fuerza –carga, determinada de la prueba física de acuerdo a los datos correspondientes, lo anterior realizado en el software Geogebra; se propone una simulación en el Software SolidWorks procediendo a realizar una prueba de análisis de movimiento con cargas dinámicas para conocer el comportamiento discreto de la probeta por medio del uso de elemento finito.

En la figura 8 se presenta la creación de un nuevo material en la librería de solidWorks, con los datos de módulo de Young, coeficiente Poisson los cuales se obtuvieron de las pruebas, aplicándose en la simulación de la prueba.

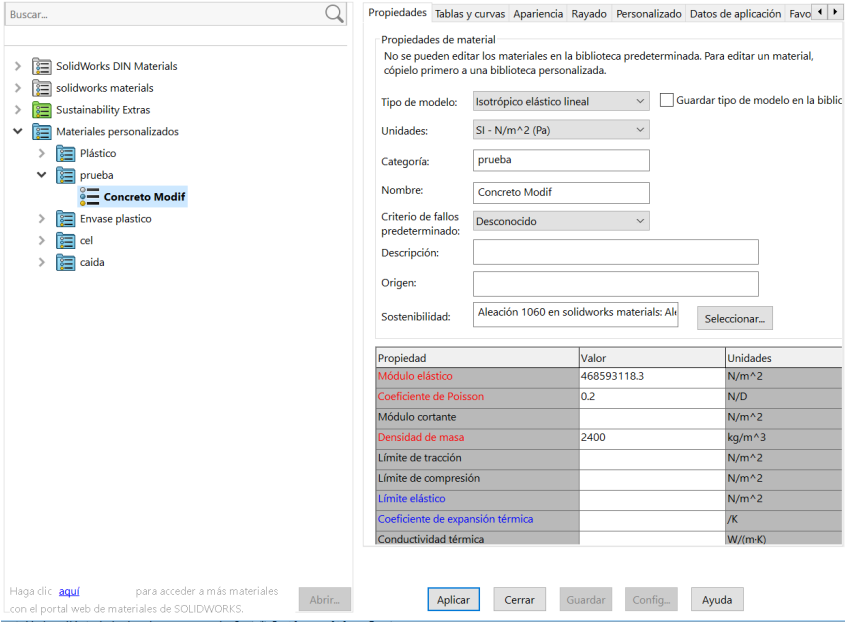

Figura 8. Librería de material compuesto.

Obteniendo en la simulación el resultado de esfuerzo de flexión, deformación lineal y esfuerzodeformación del material compuesto de la probeta en la Figura 9, hasta este momento se pro-

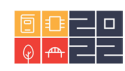

gramara la realización de más pruebas de flexión con probetas de concreto adicionado con tiras de pet para validar los resultados de manera estadística, para determinar el modelo matemático completo, sin embargo la propuesta de esta secuencia didáctica al aplicar la función matemática de Fuerza para el ID52, determinada por medio de Geogebra para representar el comportamiento de las propiedades físicas de la probeta de concreto compuesto se realizó de manera exitosa.

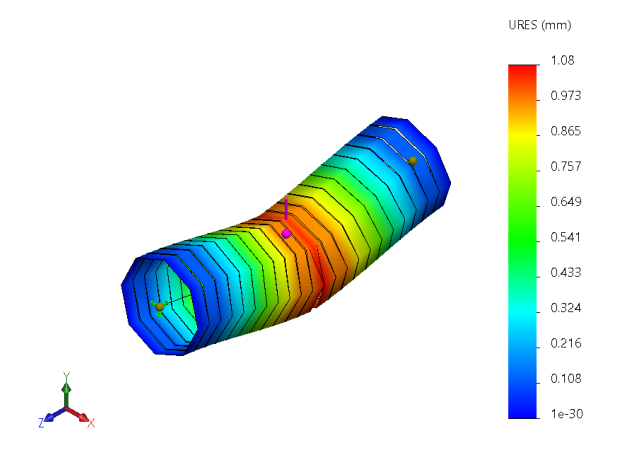

Figura 9. Comportamiento de Esfuerzo para la probeta ID 53

## **4. Conclusiones**

Al final de esta secuencia didáctica se observó que los alumnos, comprendieron la matemática utilizada para obtener un modelado de las pruebas de flexión analizando su comportamiento mecánico , se incrementaron las competencias en el uso de software estadístico propiciando el análisis en el modelado, la autogestión del conocimiento lo que implica un ambiente de aprendizaje autónomo en los alumnos participantes en el programa de residencias, en un trabajo entre los departamentos de ciencias básicas y de ingeniería metal-mecánica del Tecnológico Nacional de México/Instituto Tecnológico de Aguascalientes, agradecemos las facilidades otorgadas por nuestra institución para la realización de este secuencia didáctica y su presentación en este congreso "la modelación modelización o modelaje está a la orden del día en matemática educativa o educación matemática, las perspectivas teóricas con las que se abordan son diversas" (Jaime Arrieta Vera, Leonora Díaz Moreno,2016).

## **5. Referencias bibliográficas**

- Jaime Arrieta Vera, Leonora Díaz Moreno. (2016). Investigaciones latinoamericanas en modelación Matemática educativa. Ciudad de México: gedisa.
- O. E. Tamayo Alzate, «Representaciones semióticas y evolución conceptual en la enseñanza de las ciencias y las matemáticas,» *Revista Educación y Pedagogía,* vol. XVIII, nº 45, pp. pp. 37- 49, mayo-agosto 2006.
- J. Macías Sáchez, «Los registros semióticos en matemáticas como elemento personalizado en el aprendizaje» *Revista de Investigación Educativa Conect@2,* pp. 27-57, 2014.

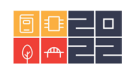

- V. Carrión Miranda, «Algebra de Funciones mediante el proceso de visualización» *Revista Iberoamericana de Educación,* 1999. Stewart,J.Redlin,L. y WatsonS. (2011) precálculo.Thomson, México
- G. (2016a). Campus Viviente: Modelación y Ambientes de Aprendizaje que Integran Ciencia, Ingeniería, Tecnología y Matemáticas (CITeM) en el Entorno en el Que Vivimos. Taller en el *Seminario Nacional de Tecnología Computacional en la Enseñanza y el Aprendizaje de la Matemática-AMIUTEM.* Durango, México: Universidad Juárez del Estado de Durango.
- Carmona, G., Reyes, J., Vargas, V., Cristóbal, C., Alvarado, A.,López, A. & Mata, A. (2014) Comunidad de Comunidades Campus Viviente en Educación en Ciencia, Ingeniería, Tecnología y Matemáticas (CITeM): Una Experiencia de Colaboración Internacional hacia la Formación de una Red Temática. In M. Ramos & V. Aguilera (Eds.) *Ciencias Multidisciplinarias, vol. 1, 1*(1), p. 109-125*.* Valle de Santiago, Guanajuato: ©ECORFAN.
- David Roylance. (noviembre 30,2000). Beam Displacements. 15 de octubre de 2020, de Department of Materials Science and Engineering Massachusetts Institute of Technology Cambridge, MA 02139 Sitio web: MIT OpenCourseWarehttp://ocw.mit.edu
- Alvarado, C. A. (2002). Concretos base cemento portland. Nuevo León: Universidad Autónoma de Nuevo León.
- David Roylance. (noviembre 30,2000). Beam Displacements. 15 de octubre de 2020, de Department of Materials Science and Engineering Massachusetts Institute of Technology Cambridge, MA 02139 Sitio web: MIT OpenCourseWarehttp://ocw.mit.edu

#### **Sobre los autores**

- **Fernando Chávez Valdivia**: Ingeniero Industrial en Producción, Profesor de tiempo completo en Departamento de ciencias básicas, Tecnológico Nacional de México/Instituto tecnológico de Aguascalientes. [fernando.cv@aguascalientes.tecnm.mx](mailto:fernando.cv@aguascalientes.tecnm.mx)
- **Alejandro Meza de Luna**: Ingeniero Mecánico, Master en ciencias, Doctorado en materiales, Profesor Investigador Depto. Ingeniería Metal-Mecánica Tecnológico Nacional de México/Instituto tecnológico de Aguascalientes [alejandro.ml@aguascalientes.tecnm.mx](mailto:alejandro.ml@aguascalientes.tecnm.mx)
- **Julio Acevedo Martínez**: Ingeniero Mecánico, Master en ingeniería mecánica, Profesor de asignatura departamento de Ingeniería Meta-Mecánica, Tecnológico Nacional de México/Instituto tecnológico de Aguascalientes. [julio.am@aguascalientes.tecnm.mx](mailto:julio.am@aguascalientes.tecnm.mx)
- **Édgar Azael Gutiérrez Rodríguez**: Ingeniero Eléctrico, Master en ingeniería eléctrica, profesor de asignatura en Departamento de ciencias básicas, Tecnológico Nacional de México/Instituto tecnológico de Aguascalientes. [edgar\\_azael.gr@aguascalientes.tecnm.mx](mailto:edgar_azael.gr@aguascalientes.tecnm.mx)
- **José Hernández Ruiz:** Ingeniero Eléctrico, Master en ingeniería eléctrica, profesor de interinato en Departamento de ciencias básicas, Tecnológico Nacional de México/Instituto tecnológico de Aguascalientes**,** [jose.hr@aguascalientes.tecnm.mx](mailto:jose.hr@aguascalientes.tecnm.mx)

Los puntos de vista expresados en este artículo no reflejan necesariamente la opinión de la Asociación Colombiana de Facultades de Ingeniería.

Copyright © 2022 Asociación Colombiana de Facultades de Ingeniería (ACOFI)

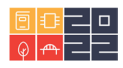